# INFORME DE ANÁLISIS

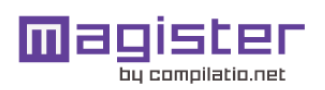

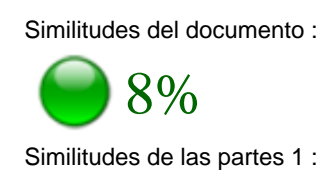

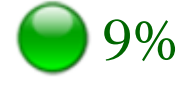

# ANALIZADO EN LA CUENTA

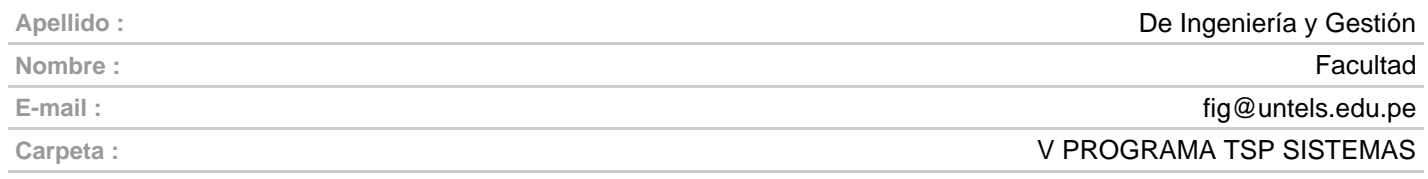

# INFORMACIÓN SOBRE EL DOCUMENTO

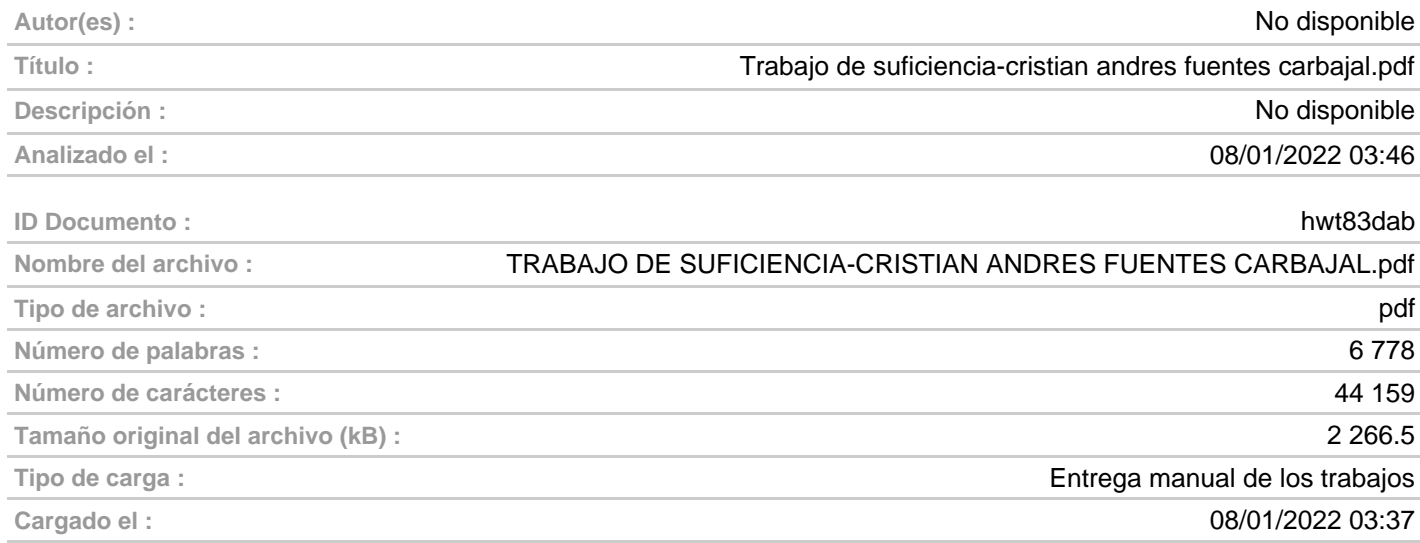

# FUENTES ENCONTRADAS

œ m

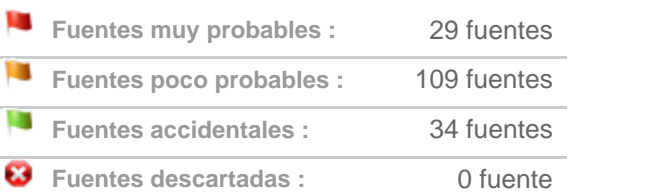

# SIMILITUDES ENCONTRADAS EN ESTE

# DOCUMENTO/ESTA PARTE

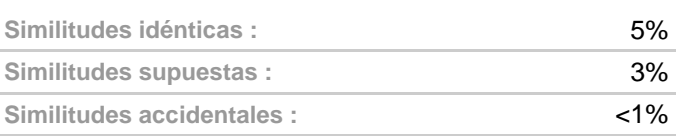

# TOP DE FUENTES PROBABLES - ENTRE LAS FUENTES PROBABLES

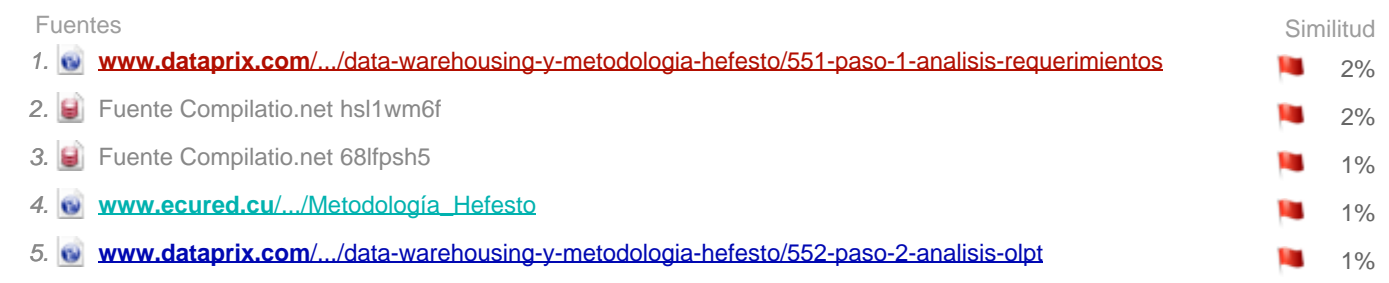

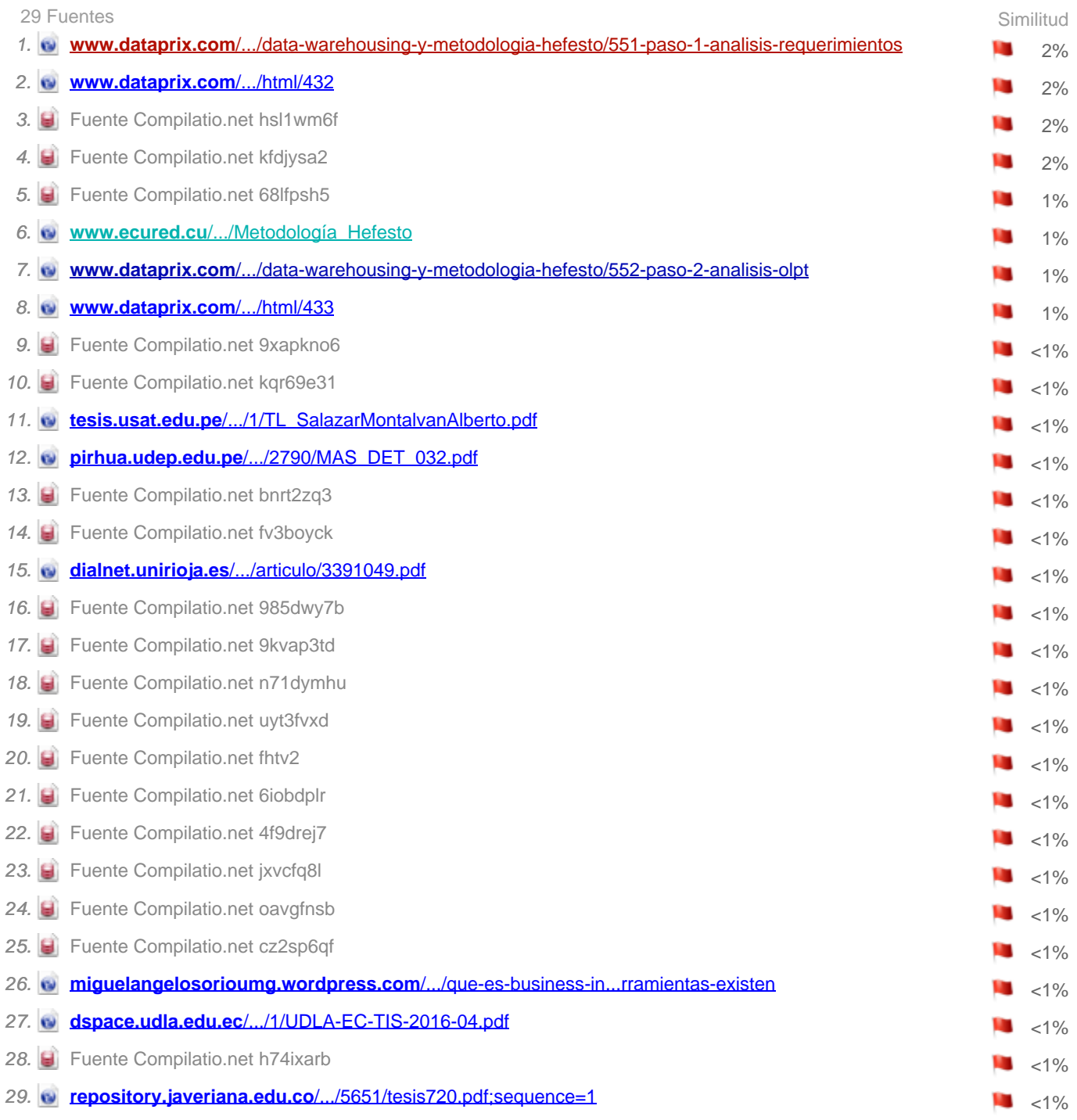

# FUENTES POCO PROBABLES

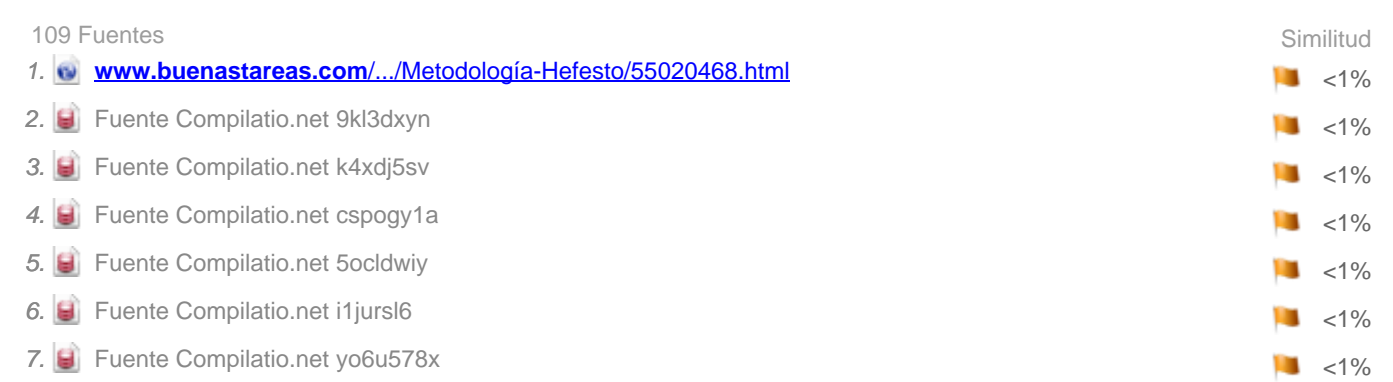

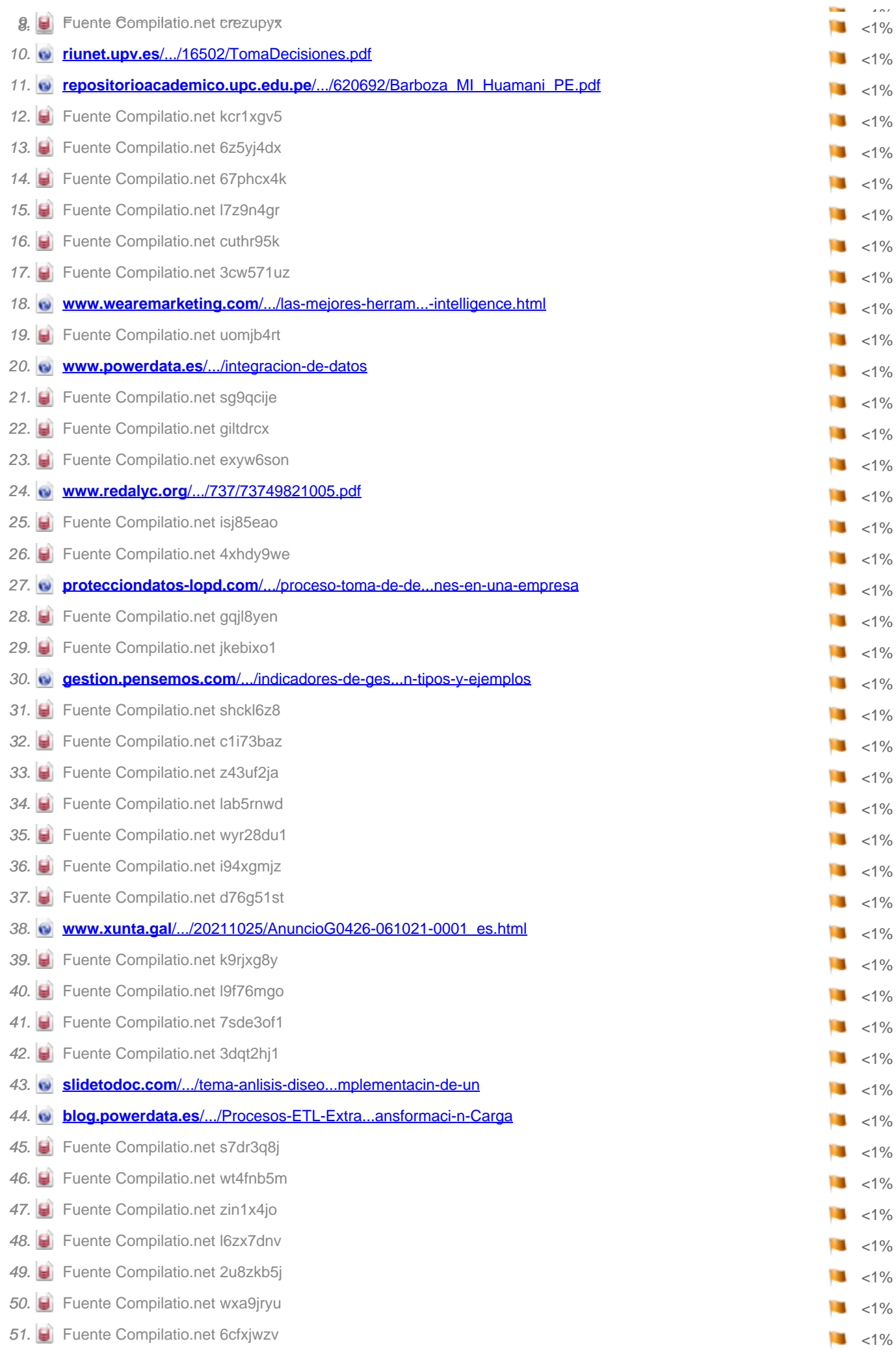

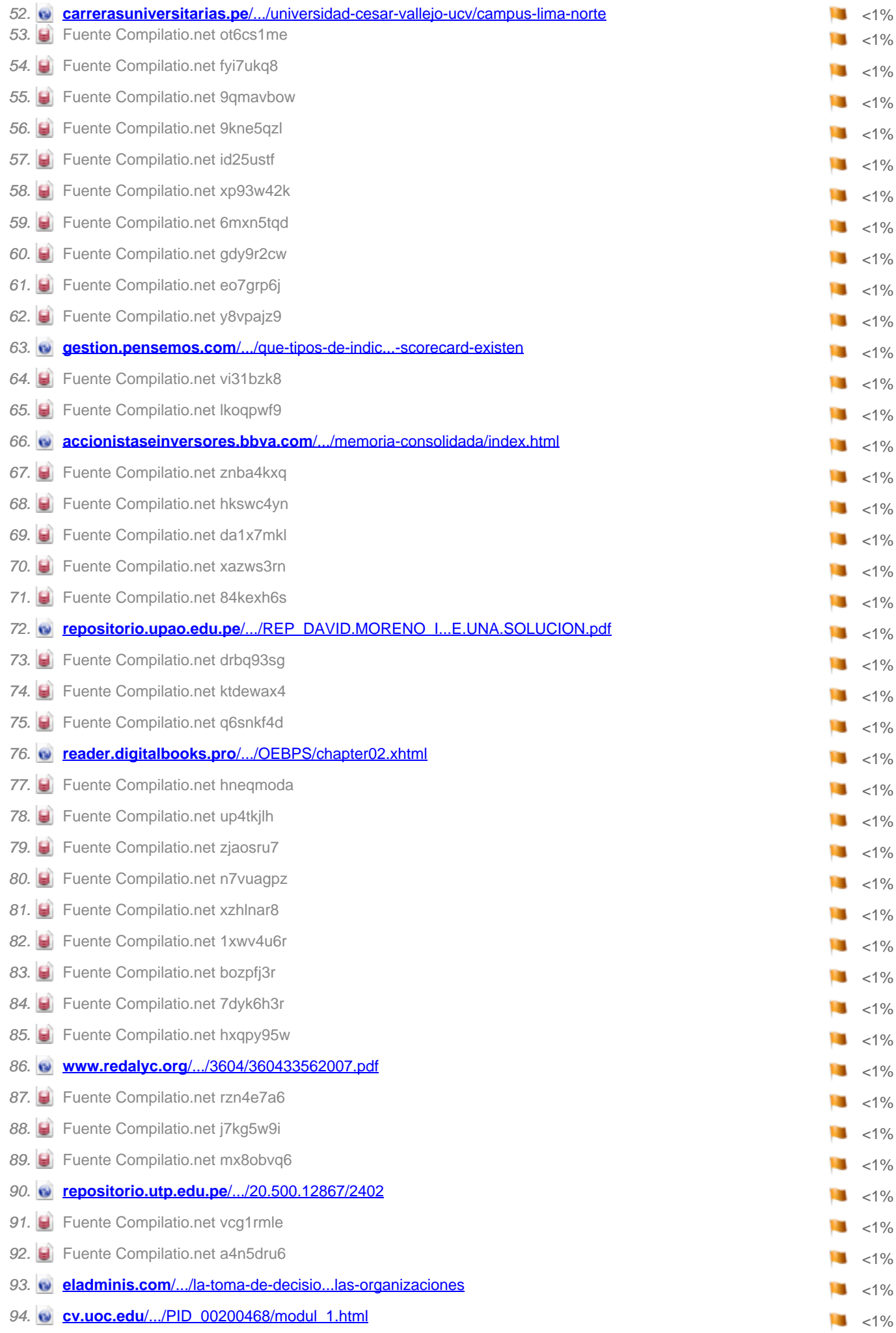

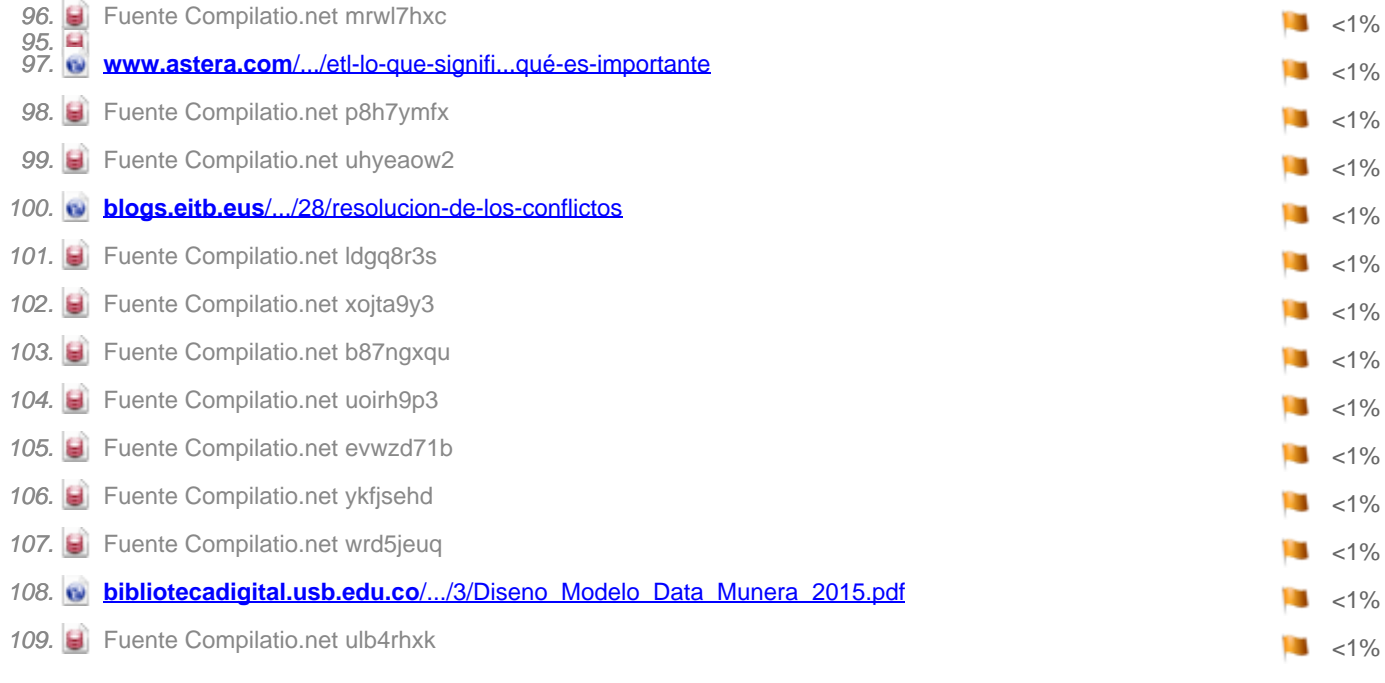

# FUENTES ACCIDENTALES

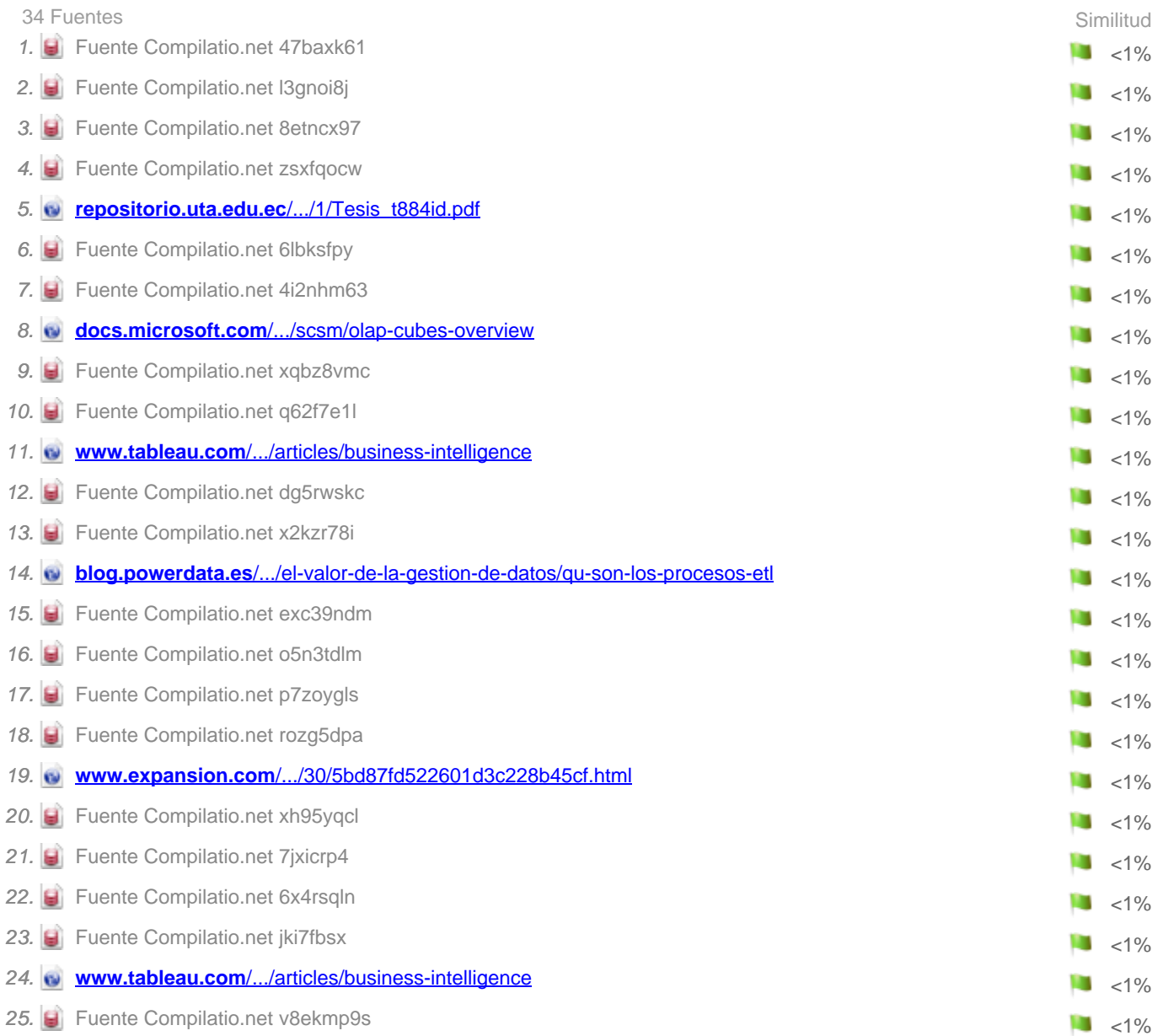

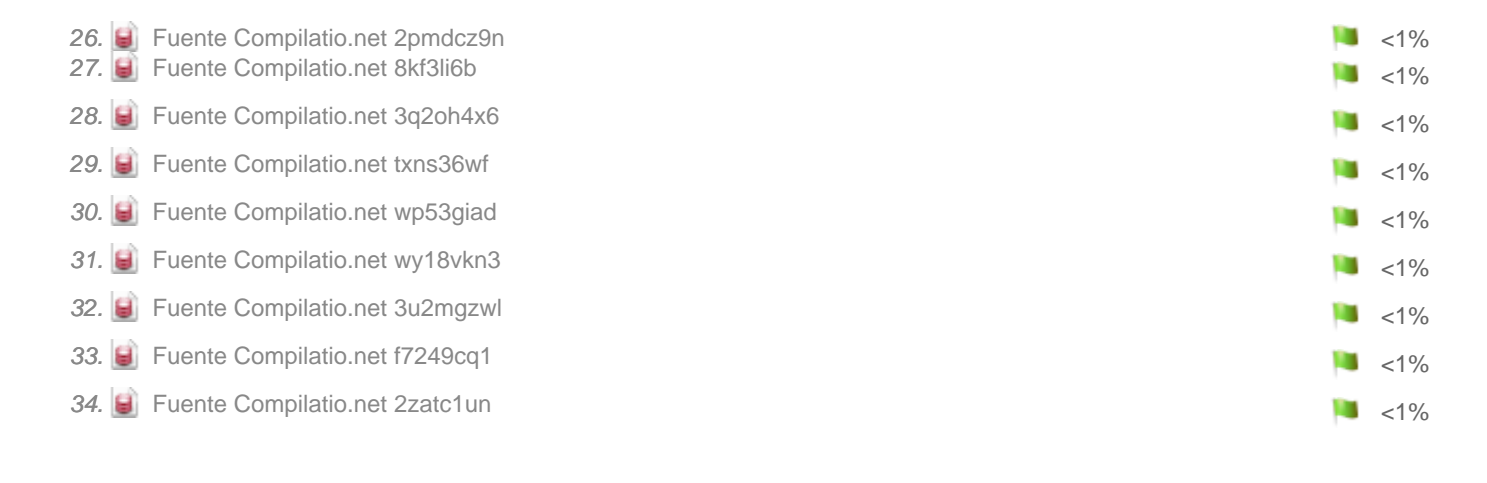

# FUENTES DESCARTADAS

0 Fuente

# FRAGMENTO DEL DOCUMENTO

Leyenda : Texto entre comillas

# **UNIVERSIDAD NACIONAL TECNOLÓGICA DE LIMA SUR**

# **FACULTAD DE INGENIERÍA Y GESTIÓN**

# **ESCUELA PROFESIONAL DE INGENIERÍA DE SISTEMAS**

# **Implementación de una solución de Business Intelligence**

para el

análisis de mercados en TEVA PERÚ

TRABAJO DE SUFICIENCIA PROFESIONAL

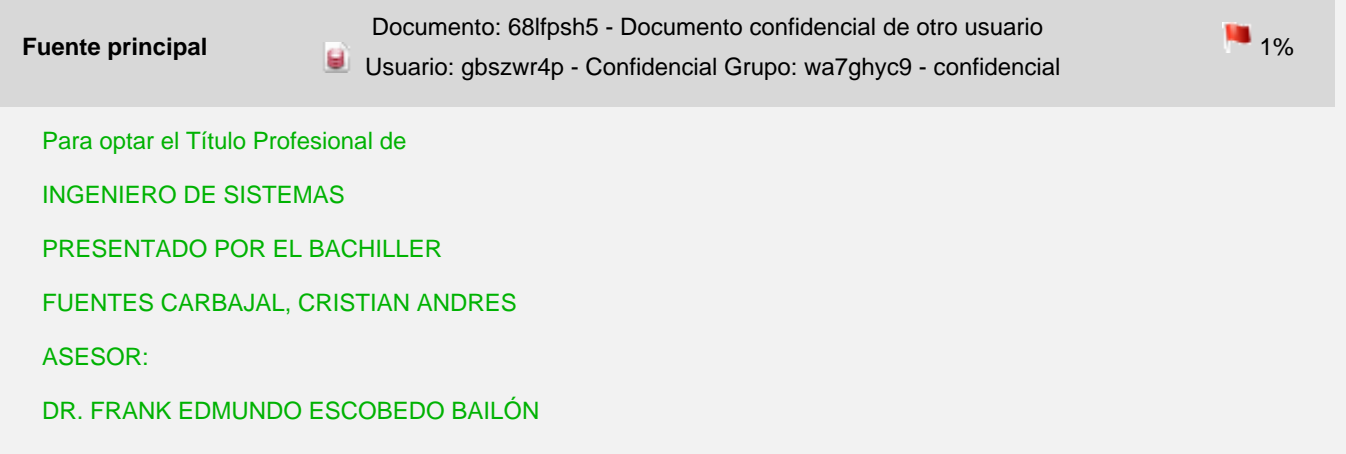

Villa el Salvador, 2021

DEDICATORIA

Este trabajo está dedicado a mis

padres, por la formación que me

brindan hasta la fecha, a Lucero, mi pareja, por el apoyo incondicional y el empuje por salir adelante juntos, eres la mejor compañera de vida. ii ÍNDICE INTRODUCCIÓN

1

CAPÍTULO I

3

1.1.

Contexto

3

1.2.

5

5

6

6

# **Delimitación temporal y espacial del trabajo.**

5 1.2.1. Delimitación Temporal. 1.2.2. Delimitación Espacial. 5 1.3. Objetivos. 1.3.1. Objetivo Principal 5 1.3.2. Objetivos Específicos 5 CAPÍTULO II 2.1. Antecedentes 2.1.1.

Nacionales

6

2.1.2.

Internacionales

9

2.2.

Bases Teóricas

12

2.2.1.

Inteligencia de Negocios

12

2.2.2.

Data Warehouse

13

2.2.3.

Datamart

14

2.2.4.

ETL

14

2.2.4.1.

Extracción de Datos

14

2.2.4.2.

Transformación de Datos

15

2.2.4.3.

Carga de Datos

15

2.2.5.

Metodología Hefesto

16

2.2.5.1 Análisis de Requerimiento

16

2.2.5.2.

Análisis de los OLTP

19

2.2.5.3.

Modelo Lógico del DW

21

2.2.5.4.

Integración de Datos

23

2.2.6.

Toma de decisiones

24

2.2.7.

Gestión de Indicadores

25

Definición de términos básicos

26

2.3.

2.3.4.

Análisis DDD

26

2.3.5.

ATC (clase terapéutica)

26

2.3.6.

Base de datos

26

2.3.7.

Brick

27

iii

2.3.8.

Business Intelligence (BI) o Inteligencia de Negocios

27

2.3.9.

Datamart

27

2.3.10. DrillDown

27

2.3.11. Data Warehouse (DWH)

27

2.3.12. ETL

28

2.3.13. Key Performance Indicator (KPI) 28 2.3.14. Metadata o Metadatos 28 2.3.15. Modelado de Datos 28 2.3.16. Query 28 2.3.17. PowerBI 29 2.3.18. SKU 29 2.3.19. Visualización de Datos 29 CAPÍTULO III 3.1. Determinación y análisis del problema. 3.1.1. Contexto Laboral 30 30 30 3.1.1.1. Contexto 30 3.1.1.2. Consideraciones del Negocio 31 3.1.1.3. Consideraciones Técnicas 32 3.2. Modelo de solución propuesto 32 3.2.1. Análisis de Requerimientos. 32 3.2.1.1. Identificar Preguntas 33 3.2.1.2. Identificar Indicadores y Perspectivas 33 3.2.1.3. Modelo Conceptual 35 3.2.2. Análisis de los OLTP

35

3.2.2.1 Conformar Indicadores

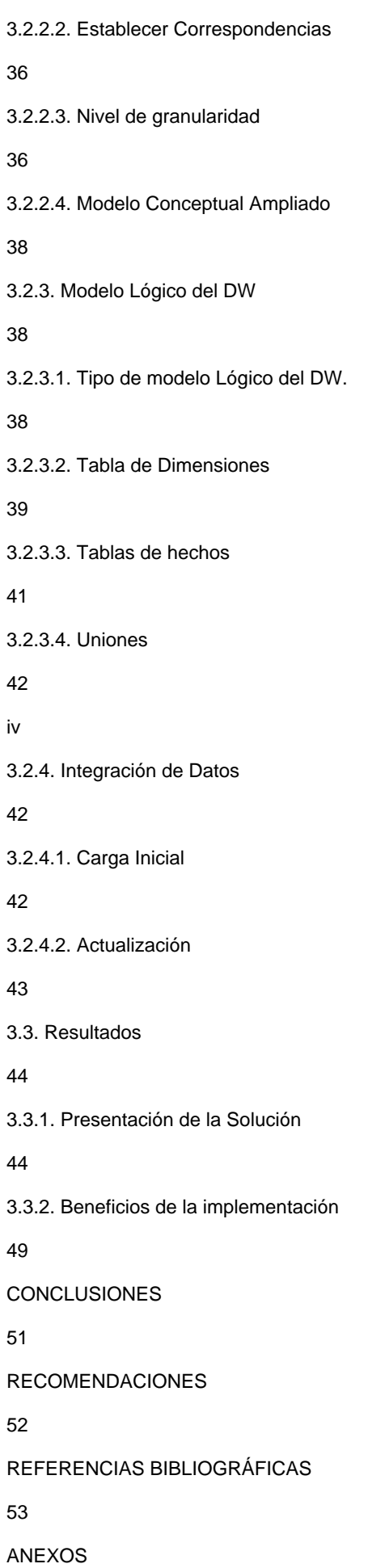

58

v

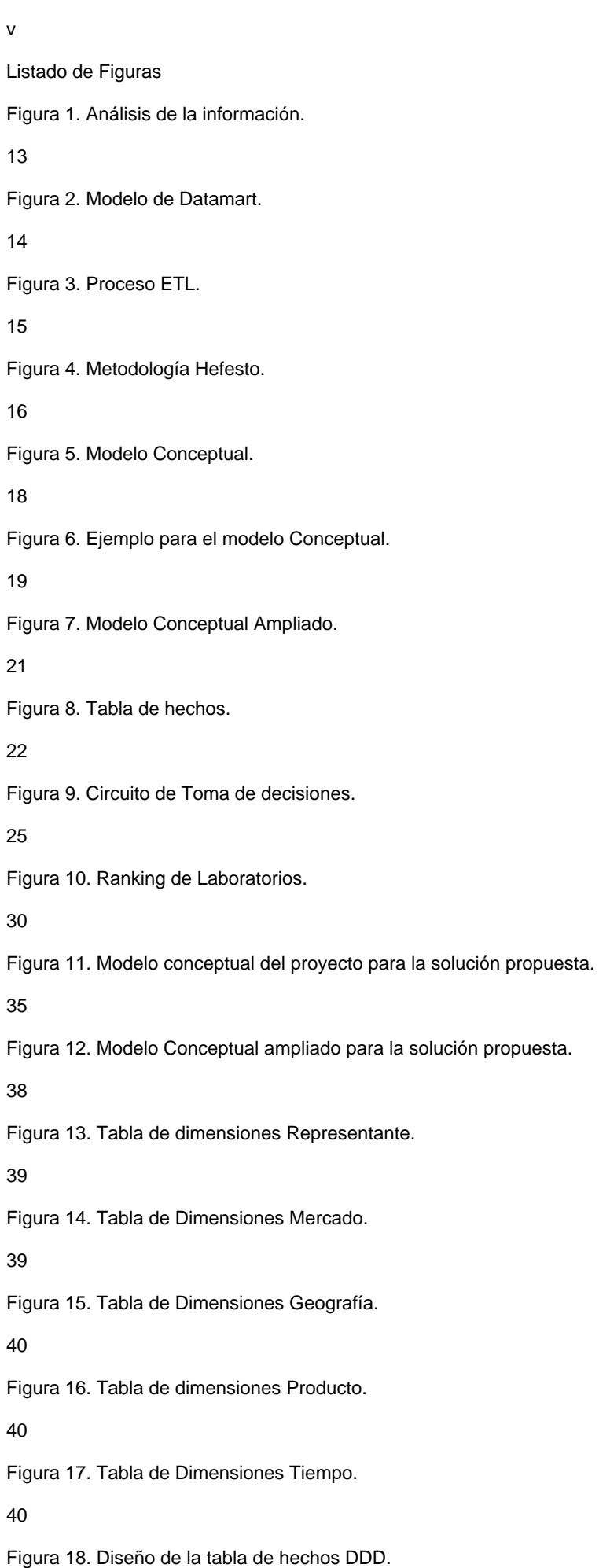

41

Figura 19. Uniones para la solución propuesta.

42

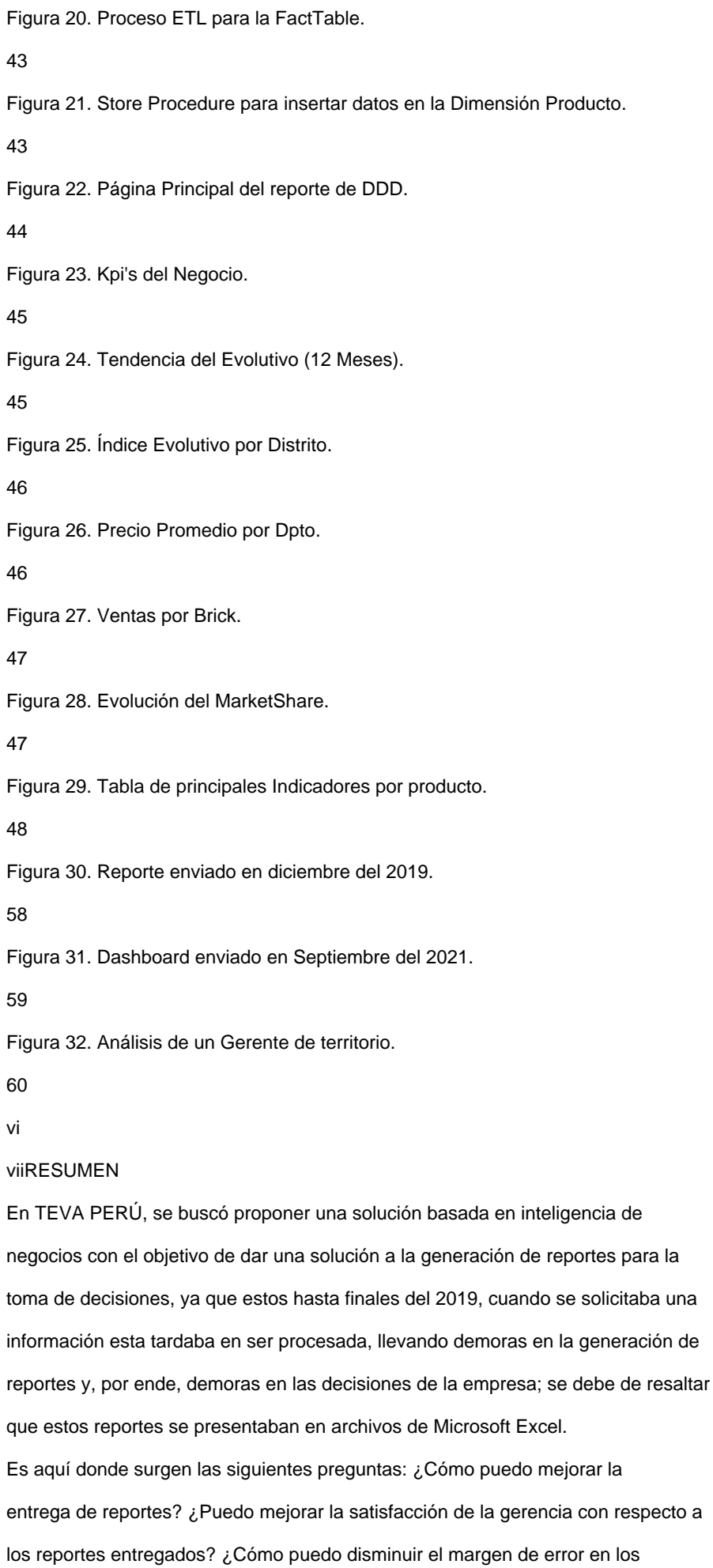

procesos de carga de información? ¿Se está presentando los indicadores necesarios que se necesitan evaluar en gerencia? ¿Cómo puedo mostrar los reportes de una forma más sencilla, amigable y fácil de entender? En base a las preguntas mencionada anteriormente

# **se vio en la necesidad**

de darle una oportuna y eficiente solución aplicando la Inteligencia de Negocios basándonos en la metodología Hefesto como solución a las problemáticas que intentamos resolver, ya que esta metodología no es tan rígida como otras y nos permite poder desarrollarla de forma más rápida que las metodologías tradicionales.

Luego de elegir la metodología, se procedió a investigar sobre distintos trabajos de investigación relacionados al tema, para después poder realizar el marco teórico e investigar sobre todos los puntos que lleva esta metodología para poder implementarla.

Los reportes se encuentran en una herramienta de visualización de datos llamada Power BI, el cual contiene información de hasta 3 años hacia atrás de la fecha en la que se encuentra actualizada, mientras que todos los procesos de automatización se encuentran en una base de datos SQL Server y para la carga de datos utilizamos SQL Server Integration Services, todo esto hizo factible la rápida carga de los datos que recibimos por parte de nuestro proveedor, se debe de resaltar que lo recibido eran archivos planos.

#### vii

En el proceso de la implementación nos encontramos con políticas de seguridad sobre tener información en servidores que no son propias de la compañía, por tanto, no era factible pagar licencia para poder tener nuestra solución en la nube, pero se le buscó una solución alterna para poder cumplir con el objetivo.

Como conclusiones de este proyecto, vamos a explicar que tanto impacto tuvo esta implementación, y poder entrar en detalle sobre la satisfacción de la gerencia por los nuevos dashboard generados, podemos afirmar que se tiene una mejor visión de los indicadores e incluso mientras nos encontrábamos en pleno proceso de la solución surgieron la necesidad de otros indicadores a implementar que no se tenía la visión en la fase inicial.

Este proyecto permitió a la compañía poder reducir horas de trabajo en la generación de reportes, de lo que antes un colaborador de la compañía demoraba entre 2 a 7 días hábiles luego de recibir la información o a más tardar 1 día después de recibida la información.

Para terminar la creación de los dashboard y la constante capacitación fue

fundamental para que esta implementación sea utilizada y no quede en el olvido. Palabras Clave: Power BI, Indicadores, Business Intelligence, Análisis de Mercados, inteligencia de negocios.

#### viii

#### INTRODUCCIÓN

En la actualidad, sabemos que el uso adecuado de la información es muy importante para la organización, ya que nos ayuda a tomar decisiones acertadas, por tanto, las gerencias de las distintas compañías tienen un difícil trabajo ya que cumplen el rol de decisores en la mayor parte del tiempo, es por ello, que para la compañía es imprescindible tener los reportes lo más antes posible ya que nos permitirá poder actuar a la brevedad, es aquí donde nace la necesidad de aplicar Business Intelligence para conocer todas las ventajas

#### **que podemos tener de esta**

#### solución.

TEVA PERU, es una empresa que pertenece al rubro farmacéutico y se dedica a la fabricación y venta de productos de este rubro, y como toda empresa se busca tomar las mejores decisiones para poder mantenerse líder del mercado, es aquí donde empieza la problemática de la compañía, ya que se busca generar reportes que faciliten el trabajo a la gerencia, pero no es solo generarlo, sino tenerlo en el momento adecuado para las tomas de decisiones oportunas. Este proyecto tiene como finalidad poder analizar el contexto de la empresa antes, durante y después de la implementación

#### **de la solución de inteligencia de**

negocios y de cómo esta implementación dio un giro de 180º grados en el análisis del negocio.

El presente proyecto de investigación está dividido en 3 capítulos: Capítulo I. Aspectos Generales, donde vamos a conocer sobre la empresa, la problemática que tiene esta y los objetivos que se plantearon en el proyecto. Capítulo II. Marco teórico, en este segundo capítulo vamos a mencionar los antecedentes del proyecto donde se va a tomar como referencia tesis, artículos científicos u otra fuente de información de relevancia para poder obtener las bases del trabajo.

Capítulo III. Desarrollo de los objetivos propuestos, en esta parte se analizará la problemática de la compañía y mediante la metodología seleccionada realizar la implementación de la solución brindada, por último, conocer el impacto en la compañía luego de la implementación.

1

# **Por último, se presentan las conclusiones, donde**

#### se demuestra que la

solución propuesta ha sido bastante satisfactoria, ya que permitió, reducir tiempo en las entregas de reportes ad hoc, poder tener el primer día hábil de cada mes, el reporte de análisis de mercados el cual va a permitir donde vamos a poner las estrategias de mercado y, para terminar, la satisfacción de la gerencia al tener la información más temprana de lo normal.

Del mismo modo, se presentan las recomendaciones, las mismas que permitirán una mejora significativa y paulatina con la organización. Se debe analizar la factibilidad de integrar nuevos indicadores al reporte, ya que estos pueden ocasionar un cambio en todo el modelo dimensional que ya se trabajó y cambiar una estructura podría conllevar en traer abajo la implementación. Debemos de conocer qué información se puede compartir, o subir a la nube de internet, ya que muchas de esta pueden ser clasificadas. Desde un inicio, se debe estimar los costos de licencias y obtener un promedio anual, ya que esto puede impactar en las proyecciones de los presupuestos que normalmente se realizan en agosto o septiembre.

#### 2

CAPÍTULO I

#### ASPECTOS GENERALES

1.1.

### **Contexto**

El diario gestión (2020) menciona que el mercado de laboratorios en Perú ha venido cerrando de forma negativa **los últimos años, para poder**

ponerlos en contexto, en el 2019 el mercado cerró de forma negativa con un -5.54%, dentro de un mercado que cerró sus ventas con 3.174 millones, según el último reporte emitido por IMS Health. Esto pone en alerta a los laboratorios ya que, si el mercado desciende, por tanto, ellos también descienden, y entramos

# **al punto de que las**

compañías se encuentran en constante competencia por tener una mayor participación, es por ello, que realizan estrategias muy agresivas en cada periodo y logran ganar más participación; por tanto, debemos estar comparándonos constantemente con nuestros competidores para poder tomar las mejores acciones a seguir. Citando al libro "Business Intelligence: Competir con información", (Lluís,2007). Las problemáticas que existen en la mayoría de compañías es que los mercados se encuentran evolucionando de forma dinámica y

competitiva, por tanto, debemos tomar decisiones con rapidez, pero basándonos en un adecuado conocimiento de la **realidad de la empresa, así**

como del mercado y las próximas tendencias, esto no es un tema ajeno a la compañía de la que hablaremos en esta investigación. TEVA PERÚ, es una de las principales compañías del rubro farmacéutico en el país, tiene más de 10 años en Perú y cuenta con más de 350 colaboradores a nivel nacional, según la información brindada por IMS, cerrando el 2019, se encontraba en la quinta posición en el ranking de las principales compañías farmacéuticas del Perú, teniendo un 3.76% de las ventas totales, pero, debemos tener en cuenta lo siguiente, cada empresa se mide distinta a comparación con otra,

### **se debe tener en cuenta qué**

mercados tienen, que productos promocionan y si son de venta libre o venta con recetas; el punto que se trata de resaltar en esta investigación es que 3

estos números no son útiles cuando se requiere un análisis propio, por tanto es necesario tener otra visión de la información. TEVA PERÚ, Cuenta con un portafolio de productos muy amplio para las áreas terapéuticas como: Dolor, Respiratorio, Cardiovascular, Sistema Nervioso Central y Digestivo: también cuenta con una amplia variedad de medicamentos de venta sin receta.

Sus principales equipos encargados de distribuir los productos al consumidor final son:

El equipo de ventas, encargados de colocar

#### **los productos en las cadenas,**

-

-

distribuidoras, farmacias horizontales u otros puntos de venta.

El equipo de Visita Médica, encargado de ir donde los Médicos de las distintas especialidades con el objetivo de darles a conocer los productos para que puedan prescribir en sus pacientes. TEVA a finales del 2019 empezó un contrato con la empresa IQVIA, esta compañía es la encargada de brindar distintas informaciones relacionadas en análisis de mercado a las empresas, entre ellas tenemos el análisis de DDD, que nos brinda el análisis de cómo en un determinado

periodo se han registrado las ventas en las distintas zonas del país. Esta información no solo la obtenemos de la

# **compañía, sino también de la**

competencia directa. Es por ello que, entre los distintos **reportes que maneja la empresa,**

el análisis de los mercados, son uno de los más importantes y tienen relación con los principales equipos encargados de generar las ventas en la compañía.

Esta información la recibimos aproximadamente entre los últimos días del mes (entre el 26 y 28 de cada mes), y el procesar esta información y llevarlo hasta la generación del reporte que se entregaba a mediados de la primera semana, por distintos motivos, tales como, mal envió de información, demora en la validación de la información o cualquier otro motivo que causará retraso. Esto era un problema para los equipos, ya que ellos tienen que realizar toda una planificación de cómo día a día van a realizar sus visitas y seguimientos, con todo este contexto mencionado, sin embargo, al recibir la información con una semana de demora, no es posible ser óptimos en la ejecución de las estrategias.

4

1.2.

# **Delimitación temporal y espacial del trabajo.**

1.2.1. Delimitación Temporal. Inicio: enero de 2021. Fin: abril de 2021. 1.2.2. Delimitación Espacial. El presente proyecto se desarrolló en TEVA PERÚ, cuyo rubro al que pertenece es el farmacéutico. Esta se encuentra ubicada en el departamento y provincia de Lima, distrito de Miraflores, donde se encuentra la oficina central con dirección Av. Paseo de la República 5895, Miraflores 15047, dentro del "Centro empresarial Leuro". 1.3. Objetivos.

1.3.1. Objetivo Principal

-

Implementar una solución de Business Intelligence para el análisis de

Mercados en TEVA PERÚ.

#### 1.3.2. Objetivos Específicos

Planificar reuniones con los distintos equipos con la finalidad de conocer la necesidad de sus requerimientos y los indicadores que necesitan

evaluar.

-

-

**Fuente principal** Documento: hsl1wm6f - Documento confidencial de otro usuario Usuario: gbszwr4p - Confidencial Grupo: wa7ghyc9 - confidencial  $\blacksquare$  2% Implementar una solución de Inteligencia de Negocios para generar indicadores que brinden apoyo a la gerencia y decisores de la compañía. - Determinar en qué medida se reduce el tiempo empleado en el proceso

de carga de información

Mejorar el nivel de satisfacción por parte

# **de la Gerencia de Operaciones**

con la implementación de BI.

5

-

CAPÍTULO II

MARCO TEÓRICO

2.1.

Antecedentes

2.1.1. Nacionales

Huanca (2015) hizo su investigación sobre Central Electrónica Power, empresa que se dedica a la venta de dispositivos electrónicos para los distintos rubros, siendo esta compañía líder en la ciudad de Juliaca. Tuvo como principal problemática el no tener las distintas informaciones consolidadas y actualizadas de los indicadores que son fundamentales para el área, cabe resaltar que ninguna de las sucursales que tiene la compañía cuenta con algún software o sistema generador de informes, ya que estos son preparados a pedido, por tanto, su objetivo fue realizar una implementación de una solución de inteligencia de negocios en dicha compañía para poder tener un mejor control y gestión de la información que manejan para la atención de sus clientes, de forma que esto permita mejorar la calidad del servicio que presta dicha compañía.

En sus conclusión menciona que los resultados obtenidos fueron muy positivos para la empresa, ya que mejoró el rendimiento en el área de recursos humanos, optimizando las horas hombre que se trabaja, por otro lado, sirvió para poder tener la visibilidad de distintos indicadores, entre ellas, conocer que empleado es el que tiene un mejor desempeño, otro objetivo alcanzado fue que la empresa al estar en expansión necesitaba tener una visibilidad de cómo se encuentran las distintas sucursales, objetivo que se llegó a cumplir con esta implementación. Flores (2018) en su trabajo de investigación trató de mostrar el estado actual de GLAXONSMITHKLINE PERÚ, compañía que pertenece al rubro farmacéutico, y como se encuentra compitiendo en el mercado con sus distintos productos de portafolio, identificando las problemáticas que tiene en el área de ventas y trade marketing, también analizó las distintas formas cómo generar estrategias para poder revertir esta situación, por último puedo agregar que en la parte de sus conclusiones pudo analizar los 6

distintos canales de ventas y saber dónde puede tener una mayor oportunidad y donde debe mantenerse firme en sus estrategias. Se identificó cuáles son sus productos top en el mercado, y cuáles son sus competidores para los mercados que le generan un mayor ingreso. Diaz y De la Torre (2017) enfocó su proyecto en cómo realizar una implementación teniendo como fuente uno de los ERP's más conocidos del mercado para dar solución a empresas del rubro textil. La problemática de este trabajo de investigación es buscar llevar un mayor control sobre las actividades de producción en las empresa textiles, ya que es un mercado donde ha crecido de manera exponencial, por tanto, aparecieron más insumos, proveedores, clientes y sedes, es por ello, que se buscó implementar un modelo de Business Intelligence, basado en tecnología SAP Hana, para su proceso de producción en las distintas empresas Textiles, la idea es que las compañías que pertenecen a este rubro puedan analizar en tiempo real los reportes que ayuden a la gerencia de estas empresas.

La investigación está dividida en 3 partes;

### **en la primera parte del**

proyecto se realizan investigaciones y montajes sobre procesos productivos en empresas textiles. Para este estudio, se toman en cuenta informes importantes de empresas textiles (operaciones de producción) y se lleva a cabo la planificación del proyecto. También se diseña un modelo técnico

para llevar a la implementación de una solución de BI. En la segunda parte, se realiza toda la implementación de la solución de BI, junto con los indicadores y para finalizar se crea los dashboard, es en este punto donde se puede identificar que el trabajo ha sido realmente útil, ya que cumplió con los objetivos planteados inicialmente. Es necesario resaltar que se trabajó con una tecnología in-memory, donde la información es cargada en memoria y no en bases de datos tradicionales.

Agüero (2019) En su investigación buscó analizar las principales actividades económicas que realizan las MYPES en la provincia de Pasco. El objetivo era que independientemente de la cantidad de trabajadores que tengan los negocios, estas se encuentren inmersas **en el mundo de la**

# 7

tecnología, y así poder tener una visión más amplia al momento de tomar decisiones. Otro objetivo que tenían era poder optimizar los tiempos ya que tendrán sus reportes diarios en tiempo real y no estar generando cada vez que lo necesiten, cosa que para la mayoría de las empresas que se analizaron lo hacían de forma manual.

Para poder darle solución a esta investigación se tuvo que diseñar un datamart que utilizan las áreas de ventas y mediante una limpieza de datos, poder obtener la información necesaria y llevarlo a un reporte que se actualice de forma automática.

Como conclusión el autor presentó el resultado de encuestas donde demuestran que las pequeñas y medianas empresas aún no conocen sobre las nuevas TIC's que se utilizan actualmente, y peor aún, no indagan de las grandes ventajas que suelen tener al hacer uso de BI, ya que en sus pruebas de hipótesis arrojó resultados que al implementar una solución de BI será de una enorme ayuda a la hora de tomar decisiones acertadas a fin de encontrar el camino para obtener mayores ventas y mejores ganancias. Carhuaricra y Gonzales (2017) trató de demostrar si una implementación de Business Intelligence puede tener impacto en la gestión de proyectos, de forma que pueda mejorar

# **la eficiencia en la toma de**

#### decisiones.

Uno de sus principales problemas era el no tener procesos para poder consolidar la información de distintos proyectos, ya que lo hacían de forma manual, por tanto, los lleva a incurrir en errores y pérdida de horas hombre, esto conlleva a tener una disminución de calidad que caracteriza a las

operaciones del negocio.

Con los principales problemas mencionados anteriormente, se buscó implementar una solución de BI, pero el autor no brinda mucha información sobre los procesos internos que realizaron para llegar a mejorar todo el proceso, solo menciona que usaron herramientas como SPSS para el análisis de datos y Power BI como herramienta de visualización de datos 8

Por último, se concluye que, muestra que pudo disminuir los errores en la gestión un 50%, aparte de ello demuestras que disminuyeron sus costos un 9% y los tiempos un 6%.

2.1.2. Internacionales

Contreras et al. (2017)

#### **tuvo como objetivo desarrollar una propuesta**

de Business Intelligence como soporte para la

### **toma de decisiones, con el**

objetivo de tener un mayor crecimiento en la empresa Ama Producciones, este proyecto fue desarrollado en 5 capítulos, en primer lugar se establecieron los alcances y los objetivos de la investigación, como segunda parte, se describió el contexto actual de la compañía, actividades que realizan y las delimitaciones territoriales, como tercer capítulo incluye todos los conceptos para que se pueda desarrollar la investigación. En el capítulo 4 se analizó la información para poder determinar si contaba con la estructura adecuada para poder aplicar BI, siendo negativo este caso, por tanto, se hicieron distintas implementaciones para tener el diseño adecuado, y como último capítulo se mostraron los resultados del proyecto. Entre las conclusiones a los que se llegó, podemos afirmar que la solución de BI fue un éxito, ya que permitió obtener indicadores acerca del desempeño de la compañía en tema de ventas. La herramienta para la visualización de los datos fue Power BI, en cual permitió manejar y obtener la información de manera sencilla, cabe resaltar que el costo de licencia de esta herramienta es económico comparándola con otras del mercado que cumplen la misma función. Arrobo (2017) en su proyecto apuntó al área de compras agrícolas de la empresa Pronaca, esta empresa se

### **dedica a la elaboración de**

alimentos, y como tal, debe de abastecerse de materias primas, ya que, dicha área no cuenta con una herramienta de análisis de información automatizada que pueda permitir al usuario conocer cómo se encuentra operando el negocio.

El trabajo lo realizan mayormente de forma manual, pudiendo incurrir en errores humanos y demoras de tiempo, generando retrasos en la entrega de resultados y ello repercute en demoras de tomas de decisiones; se debe 9

de resaltar que el modelo del Data Warehouse se encuentra correctamente estructurado y lo ideal sería poder seguir añadiendo toda la información posible para hacer más enriquecedor los reportes por otro lado y poder contar con una información histórica.

Se debe de resaltar que para este trabajo se utilizó la herramienta Pentaho, esta herramienta de software libre que permite realizar la transformación y visualización de los datos, por ende, la empresa no incurrió en muchos gastos en la compra de software.

Domínguez (2018) pretendió dar a conocer las distintas herramientas de visualización de datos, pero para ello, empieza iniciándose con las distintas definiciones de Business Intelligence, y luego irá mostrando las características que presentan los principales softwares del mercado, Power Bi, Qlikview y Tableau.

Para ello se basa en la problemática de la toma de decisiones, y lo complejo e importante que es realizarlo de manera correcta, de forma segura y basándose en hechos concretos del pasado y presente para poder tomar decisiones a futuro.

En su caso práctico que realizó el autor, buscó crear un dashboard utilizando una base de datos de una inmobiliaria, y llegó a la conclusión que el dashboard ayudó al dueño de la inmobiliaria a tener una mejor visualización y hacer un seguimiento más detallado sobre sus vendedores y ventas que realiza.

Para finalizar, el autor hace una comparativa de qué herramienta se adecuó mejor al caso práctico de la inmobiliaria, y lo que pudo concluir es que Power BI es la herramienta más viable para el caso de estudio, por motivos de precio, usabilidad e integración con otras herramientas. Solano (2018) encontró entre las problemáticas de la empresa de estudio que esta no cuenta con información actualizada, ya que tienen sus fuentes de datos dispersas, no llega de manera oportuna, cuentan con un alto volumen de datos, por tanto, esto retrasa la toma de decisiones.

10

Mencionado lo anterior se busca implementar una solución de BI que permita mejorar estos procesos para poder tener la información lo más pronto posible. Para el proceso de implementación el autor afirma que trabajará con la metodología Hefesto donde indicando las pautas a seguir, pero esta implementación no se llegó a concluir, solo se quedó en una fase de pruebas, podríamos decir que no fue una implementación en sí, fue una propuesta de implementación.

Chalco (2018) mencionó en el proyecto, se dedica a la capacitación de empresas y personas para darles un

# **enfoque hacia el desarrollo de**

conocimientos que ayuden a los usuarios a poder tener un mejor desempeño

### **en el ámbito laboral y personal.**

Para el proyecto el autor menciona que utilizó una metodología estándar, el cual consta por 5 pasos: Dirigir y planear, Recolección de Datos, Procesamiento de Datos, Análisis y producción y la difusión, luego de realizar esta implementación, el autor muestra conclusiones, pero no brinda información específica sobre qué herramientas utilizó, como hizo los procesos ETL, solo lo menciona a nivel teórico, debido a esto, podemos concluir que esto es más una propuesta de solución. El autor concluye que implementando Business Intelligence, facilitó enormemente la interactividad entre los clientes y la empresa, haciendo más fácil el uso de los reportes que genera el sistema de manera automática para obtener mejores resultados. También afirma el autor que la implementación BI va a disminuir el tiempo para la generación de los reportes en un 35% y que aumentará de forma positiva el capital que ingresara por el concepto de venta, para este punto no menciona en qué porcentaje es el aumento.

11

2.2.

Bases Teóricas

2.2.1. Inteligencia de Negocios

Entre las definiciones que se vienen manejando en estos últimos años, contamos con la de algunos autores que poseen diferentes tipos de descripciones, la cual lo expresan de la siguiente forma. La inteligencia de negocios hace referencia al uso de estrategias y herramientas que sirven para poder convertir y transformar la información en

# **conocimiento, con el objetivo de mejorar el proceso de la toma de decisiones**

en una empresa, nos afirma también que un decisor bien informado es un

principal factor de diferencia entre empresas. (Signaturit, 2021) Ahora veamos está otra definición de otro autor donde afirma que este término de Inteligencia de negocios, lo utilizan las compañías que desarrollan productos de esta área, entre todas las definiciones existentes el autor lo expresa de la siguiente manera. Es un conjunto de estrategias, tecnologías y metodologías que nos

# **ayuda a convertir los datos en información de calidad, y dicha información**

#### **en conocimiento que nos permita una toma**

de decisiones más acertada y

#### **que nos ayude así a mejorar nuestra**

competitividad. (Salvador, 2016) Por tanto, teniendo estás definiciones podemos afirmar que la inteligencia de negocios tiene como objetivo principal mejorar la toma de decisiones basadas en distintas herramientas procesos y tecnologías que nos faciliten el proceso de la misma, con el fin de poder minimizar la incertidumbre.

Es por ello que en la figura presentada a continuación se puede observar que el conocimiento es el conjunto de datos procesados, además, tiene como significado la relevancia, el propósito y el contexto, por lo tanto, son de utilidad para quienes tienen que tomar decisiones. (Davenport, 1999) 12

Figura 1.

Análisis de la información.

Nota. El autor muestra el concepto basado en la definición de Davenport (1999).

2.2.2. Data Warehouse

# **Un Data Warehouse es una base de**

datos en la que se puede unificar

toda la información previa a la depuración de distintas fuentes de datos que hay en la empresa. Dicha información ya debió de haber estado validada para que sea homogénea y sea fiable al momento de ingresar a la estructura de datos, esto nos debe de permitir un análisis desde diversas perspectivas, es por ello, que la información se encuentra desnormalizada y no como tradicionalmente se trabaja en sistemas transaccionales donde su Data si está normalizada. Principalmente se usan dos tipos de modelos: el modelo estrella y el modelo copo de nieve. (Salvador 2016) Cómo definición propia podemos concluir que un Data Warehouse, también denominado al español como almacén de datos, es un contenedor

en el cual se van a almacenar las tablas con la información de la empresa que recibe de distintas fuentes ya sea interna o externa, está información pasa por un proceso de depuración, ordenación, verificación y validación de la información, además, tiene como objetivo el adquirir una data histórica que nos permita tomar decisiones adecuadas con

#### **este tipo de sistemas, las**

compañías pueden tener un único repositorio de información listo para poder ser analizados en cualquier otra herramienta de explotación o reportaría.

13

#### 2.2.3. Datamart

Como hemos explicado anteriormente un Data Warehouse contiene todos los datos de una organización, sin embargo, un datamart solamente recoge un conjunto de ellos centrándose en un departamento o área estratégica específica de un negocio, esto tiene como finalidad el cubrir las necesidades de un determinado departamento. El datamart se caracteriza por ser una parte de un Data Warehouse en la que va contra la información de un solo departamento, es decir, cuando se realiza la unificación se podrá obtener un Data Warehouse. (Riquelme, 2021)

Figura 2.

Modelo de Datamart.

Nota. El autor muestra un proceso básico de como es el flujo para obtener un Datamart (Riquelme,2021)

# 2.2.4. ETL

Es una parte de la integración de los datos, cuya labor es importante, debido a que, nos va ayudar a automatizar algunas partes del proceso. La palabra ETL consta de 3 fases,

#### **la Extracción de datos, la**

transformación de datos y la carga de datos. A continuación, vamos a definir cada una de ellas. (Powerdata, 2016) 2.2.4.1. Extracción de Datos Es el proceso de extracción que tiene como propósito obtener todos los datos que van a entrar en el sistema, para ello, se debe analizar qué tipo de información está recibiendo y si se requiere una limpieza o transformación de datos. En el caso que la estructura se encuentre 14 permitida, se debe de pasar por un proceso de transformación de datos para

que se puedan hablar a nuestras tablas finales. (Powerdata, 2016)

Transformación de Datos

### **La fase de transformación de los procesos**

aplica distintas reglas, con

el objetivo de que la información recibida en el proceso anterior pase por una transformación y se pueda adecuar a la estructura que se está generando en la Data Warehouse, para ello deben de cumplir con ciertos requisitos, la cual, debe ser inteligible e independiente, entre otras características. (Powerdata, 2016) 2.2.4.3.

Carga de Datos

El proceso de carga consta de llevar la información ya transformada a las tablas finales, previamente a eso, se debe definir el tipo de dato de la información, también, si se realizará el proceso de acumulación de datos o simplemente una carga de la información.

### **Es importante tener en cuenta que**

este último proceso mencionado debe interactuar con el Data Warehouse, por lo que, el Data Warehouse al constar con múltiples reglas se verá obligado a aplicar las restricciones necesarias. (Powerdata, 2016) A modo de conclusión, podemos decir que los procesos nos sirven para poder unificar la información, que ha pasado por una fase inicial a un proceso de transformación para así finalmente resguardar en nuestro almacén de datos. Figura 3.

Proceso ETL.

Nota. La figura muestra los 3 procesos básicos de una ETL. (Tehreem ,2020) 15

2.2.5. Metodología Hefesto

Bernabeu (2010) desarrolla HEFESTO, la cual es una metodología

# **propia, cuya propuesta está fundamentada en una**

amplia investigación, que se basa en la comparación de metodologías existentes y también en experiencias propias en los procesos de almacén de datos. Cabe señalar que HEFESTO ha estado en constante desarrollo y es considerado como un gran valor agregado, dada la retroalimentación brindada por todas las personas que utilizan este método en diferentes países y para diferentes propósitos.

Principalmente se debe comprender cada acción realizada, para no

caer en una situación tediosa en la que se debe seguir un método textualmente sin saber qué se está haciendo ni por qué. Figura 4. Metodología Hefesto. Nota. La figura muestra las 4 fases de la metodología Hefesto. (Bernabeu, 2010) 2.2.5.1 Análisis de Requerimiento Lo primero a realizar es identificar los requerimientos de los usuarios(as) por medio de preguntas que detallen los objetivos de su

organización. Después, se deben analizar estas preguntas con el fin de

### **identificar cuáles serán los indicadores y perspectivas** que van a ser

#### 16

#### **tomadas en cuenta para la construcción del**

DW. Por último, se creará un modelo conceptual para poder observar el resultado obtenido en este primer paso. (Bernabeu, 2010) 2.2.5.1.1 Identificar preguntas Primero se comienza con el almacenamiento de las necesidades de información, el cual se puede llevar a **cabo por medio de diversas** técnicas, cada una de ellas poseen características propias y específicas.

Como, por ejemplo: cuestionarios, observaciones, etc. El análisis de los requerimientos de diferentes usuarios, es el inicio

# **de partida de esta metodología, ya que ellas son las que deben, de**

alguna manera, guiar la investigación a un desarrollo que claramente refleja lo que se espera de los datos obtenidos, en relación a sus cualidades y funciones. El principal objetivo de esta fase, es conocer los requerimientos de alto nivel, que es básico para llevar a cabo la ejecución de los objetivos y estrategias de la empresa facilitará el

# **proceso de toma de decisiones**

#### eficientes.

Se debe tener en cuenta que esta información brindará soporte para el desarrollo de los próximos pasos, por lo que se debe prestar más atención a la hora de recolectar datos.

Para asegurar que se realiza un buen análisis, es necesario verificar que los resultados del análisis aclaren los objetivos estratégicos marcados por la misma empresa en estudio. La idea central es, que se realicen preguntas complejas sobre el negocio y que se incluyan variables de análisis relevantes. Todo esto es lo que va a permitir hacer el estudio de la información desde diferentes vistas. Debe tenerse en cuenta que algunos OLTP deben admitir esta información de alguna manera, de lo contrario no se podrá especificar DW en detalle. (Bernabeu, 2010) 17 2.2.5.1.2. Identificar indicadores y perspectivas

Una vez establecido el problema empresarial, se debe desglosar para observar los indicadores a utilizar y las perspectivas analíticas que se involucraron.

**Fuente**

**principal www.dataprix.com**[/.../data-warehousing-y-metodologia-hefesto/551-paso-1-analisis-requerimientos](https://www.dataprix.com/es/data-warehousing-y-metodologia-hefesto/551-paso-1-analisis-requerimientos) 2%

Para ello, hay que tener en cuenta que los indicadores, para que sean efectivos son, en general, valores numéricos como, por ejemplo: saldos, fórmulas, cantidades, etc. En cambio, las perspectivas se refieren a los objetivos por los cuales se quiere examinar los indicadores para responder a las preguntas planteadas, por ejemplo: proveedores,

sucursales, etc.

### **Hay que tener en cuenta que el**

tiempo es comúnmente

una perspectiva. (Bernabeu, 2010)

2.2.5.1.3. Modelo Conceptual.

En esta etapa, se realizará un modelo

# **conceptual a partir de los**

indicadores obtenidos en el paso anterior. Mediante este modelo, se podrá observar con claridad los alcances del proyecto, para luego trabajar sobre ellos, además al tener una definición de alto nivel sobre los datos, permite que pueda ser presentado ante los usuarios y ser explicado fácilmente.

La Representación gráfica del modelo conceptual es la siguiente: Figura 5. Modelo Conceptual. Nota. En la figura, el autor muestra un ejemplo de las perspectivas e indicadores que debería tener un modelo conceptual. (Bernabeu, 2010) 18 A la izquierda se colocan las perspectivas seleccionadas, estas serán unidas a un óvalo central que representa la relación entre ellas. La relación, constituye el área de estudio elegida. De esta relación y entrelazadas con flechas, se desprenden los indicadores, ubicados a la derecha del esquema. (Bernabeu, 2010) Figura 6. Ejemplo para el modelo Conceptual. Nota. En la figura el autor muestra un caso práctico del Modelo Conceptual. (Bernabeu, 2010) 2.2.5.2. Análisis de los OLTP En seguida, se analizarán las fuentes OLTP para decidir cómo serán calculados los indicadores y para establecer las respectivas **correspondencias entre el modelo conceptual creado en** el paso anterior

y las fuentes de datos. Luego, se decidirá que campos se incluirán en cada perspectiva. Por último, se incrementará el modelo con la información obtenida en este paso. (Bernabeu, 2010) 2.2.5.2.1. Conformar Indicadores Según Bernabeu (2010) se debe detallar cómo se calcularán los indicadores, al definir los conceptos siguientes:

Hechos que compongan su respectiva fórmula de cálculo.

-

-

# **Función de sumarización que se utilizará para**

su agregación.

#### 19

2.2.5.2.2. Establecer correspondencias El propósito de este paso es verificar el OLTP disponible que contiene la información demandada y sus características para determinar la relación de correspondencia entre el modelo conceptual y la fuente de datos. Se busca de tal manera que cada elemento en el modelo conceptual sea aceptado en los OLTP. (Bernabeu, 2010) 2.2.5.2.3. Nivel de granularidad Luego de haber establecido las relaciones con OLTP, lo que debemos hacer es seleccionar cuales son importantes para que pueda abarcar cada perspectiva, ya que por medio de estos se examinarán y filtrarán los indicadores.

**Fuente principal www.ecured.cu**[/.../Metodología\\_Hefesto](https://www.ecured.cu/Metodolog%EDa_Hefesto) 1% and 1% and 1% and 1% and 1% and 1% and 1% and 1% and 1% and 1% and 1%

Para ello, basándose en las correspondencias establecidas en el paso anterior, se deberá presentar a los usuarios los datos de análisis disponibles para cada perspectiva. Es importante conocer qué significa cada campo a detalle, y/o valor de los datos encontrados en los OLTP, por lo que se debe investigar su sentido, ya sea a través de diccionarios,

análisis de datos, etc.

Luego de haberse hecho la presentación ante los usuarios de datos existentes, explicando a detalle su significado, valores posibles y características, ellos deben decidir cuáles son los que consideran

# **relevantes para consultar los indicadores y cuáles**

# no.

Con respecto a la perspectiva "tiempo", todo modelo BI siempre cuenta con una dimensión tiempo ya que esta es básica para definir cómo agrupamos los datos. Sus posibles campos pueden ser: día de la semana, quincena, mes, bimestre, trimestre, etc. Al seleccionar los campos que integrarán cada perspectiva,

# **debemos de tener mucho cuidado, ya que**

esta acción determinará la

**Fuente www.dataprix.com[/.../data-warehousing-y-metodologia-hefesto/552-paso-2-analisis-olpt](https://www.dataprix.com/es/data-warehousing-y-metodologia-hefesto/552-paso-2-analisis-olpt) 1% principal**

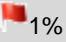

granularidad de la información encontrada en el DW. (Bernabeu, 2010)

### 20

2.2.5.2.4. Modelo conceptual ampliado

En esta parte del proceso y con el fin de graficar los resultados

### obtenidos,

vamos

a

ampliar

el

modelo

conceptual

expuesto

anteriormente colocando bajo cada perspectiva los campos o atributos

elegidos. (Bernabeu, 2010)

Figura 7.

Modelo Conceptual Ampliado.

Nota. En la figura el autor muestra un caso práctico del Modelo Conceptual

Ampliado. (Bernabeu, 2010)

2.2.5.3.

Modelo Lógico del DW

A continuación, se construirá el modelo lógico de la estructura del DW, teniendo como base el modelo conceptual ya creado. Para ello, primero se identificará el tipo de modelo a utilizar y luego se llevarán a cabo las acciones propias al caso, para poder diseñar las tablas de divisiones y de hechos. Por último, se realizan las uniones pertinentes entre las tablas. (Bernabeu, 2010) 2.2.5.3.1. Tipo de Modelo Lógico del DW Se debe seleccionar el tipo de patrón que se utilizará para contener la estructura en el almacén de datos, que mejor se adapte a las necesidades del usuario. Es de suma importancia analizar de manera definida si se hará uso de un esquema en estrella, constelación o copo de nieve, ya que esta decisión afectará a la creación del modelo lógico. (Bernabeu, 2010)

21

2.2.5.3.2. Tabla de dimensiones

Bernabeu (2010) concluye cómo se deberán diseñar las tablas de

dimensiones que formarán parte del DW.

-

Según los tres esquemas conocidos, cada definición de modelo conceptual intuye una tabla de dimensión. Luego, se debe considerar cada punto de vista y sus campos relacionados para poder realizar el próximo paso.